## CSCI235 Database Systems

# **Validation with JSON Schema**

Dr Janusz R. Getta

School of Computing and Information Technology - University of Wollongong

**Outline** 

**[Overview](file:///Users/jrg/235-2024-AUTUMN/SLIDES/WEEK09/23validationwithjsonschema/23validationwithjsonschema.html#2)** 

[JSON Schema validations](file:///Users/jrg/235-2024-AUTUMN/SLIDES/WEEK09/23validationwithjsonschema/23validationwithjsonschema.html#4)

[\\$jsonSchema](file:///Users/jrg/235-2024-AUTUMN/SLIDES/WEEK09/23validationwithjsonschema/23validationwithjsonschema.html#6) [operator](file:///Users/jrg/235-2024-AUTUMN/SLIDES/WEEK09/23validationwithjsonschema/23validationwithjsonschema.html#6)

[Validation of any BSON documents](file:///Users/jrg/235-2024-AUTUMN/SLIDES/WEEK09/23validationwithjsonschema/23validationwithjsonschema.html#8)

[Validation of flat BSON documents](file:///Users/jrg/235-2024-AUTUMN/SLIDES/WEEK09/23validationwithjsonschema/23validationwithjsonschema.html#10)

#### **Overview**

Semistructured and schemaless properties of JSON/BSON data model allow for very flexible manipulation of database structures

In the same moment very flexible and uncontrolled manipulations of database structures open the possibilities for pretty easy corruption of database structures and database contents, for example, due to the random mistakes

Practice shows that certain level of verification of database consistency constraints is always needed

MongoDB provides the capability to validate documents during updates and insertions (and not deletions)

Validation rules are specified within createCollection() method using the validator option

It is possible use collMod command with the validator option to turn on/off validation rules

**Outline** 

**[Overview](file:///Users/jrg/235-2024-AUTUMN/SLIDES/WEEK09/23validationwithjsonschema/23validationwithjsonschema.html#2)** 

[JSON Schema validations](file:///Users/jrg/235-2024-AUTUMN/SLIDES/WEEK09/23validationwithjsonschema/23validationwithjsonschema.html#4)

[\\$jsonSchema](file:///Users/jrg/235-2024-AUTUMN/SLIDES/WEEK09/23validationwithjsonschema/23validationwithjsonschema.html#6) [operator](file:///Users/jrg/235-2024-AUTUMN/SLIDES/WEEK09/23validationwithjsonschema/23validationwithjsonschema.html#6)

[Validation of any BSON documents](file:///Users/jrg/235-2024-AUTUMN/SLIDES/WEEK09/23validationwithjsonschema/23validationwithjsonschema.html#8)

[Validation of flat BSON documents](file:///Users/jrg/235-2024-AUTUMN/SLIDES/WEEK09/23validationwithjsonschema/23validationwithjsonschema.html#10)

#### **JSON Schema validation**

JSON Schema is a BSON document that defines the structure of JSON data for validation, documentation, and interaction control

JSON Schema validation of a BSON document is performed through verification of consistency of the structures and contents of the document with JSON Schema

JSON Schema is based on the concepts "borrowed" from XML Schema

A method createCollection() creates an empty collection and associates validator with a collection

If validation with JSON Schema is required then validator is associated with a JSON schema that determines the structures and the contents of the documents in the collection

It is possible use collMod method with the validator option to turn on/off validation rules

**Outline** 

**[Overview](file:///Users/jrg/235-2024-AUTUMN/SLIDES/WEEK09/23validationwithjsonschema/23validationwithjsonschema.html#2)** 

[JSON Schema validations](file:///Users/jrg/235-2024-AUTUMN/SLIDES/WEEK09/23validationwithjsonschema/23validationwithjsonschema.html#4)

[\\$jsonSchema](file:///Users/jrg/235-2024-AUTUMN/SLIDES/WEEK09/23validationwithjsonschema/23validationwithjsonschema.html#6) [operator](file:///Users/jrg/235-2024-AUTUMN/SLIDES/WEEK09/23validationwithjsonschema/23validationwithjsonschema.html#6)

[Validation of any BSON documents](file:///Users/jrg/235-2024-AUTUMN/SLIDES/WEEK09/23validationwithjsonschema/23validationwithjsonschema.html#8)

[Validation of flat BSON documents](file:///Users/jrg/235-2024-AUTUMN/SLIDES/WEEK09/23validationwithjsonschema/23validationwithjsonschema.html#10)

#### **\$jsonSchema operator**

In MongoDB an operator \$jsonSchema is asociated with a JSON Schema to be used for validation of BSON documents

\$jsonSchema operator can also be used to query with find command or with \$match aggregation stage

The following application of \$jsonSchema operator validates any BSON document in a collection department

\$jsonSchema operator

```
db.createCollection("department",
                    {"validator":{$jsonSchema:{"bsonType":"object"} }
                    } );
```
For example, the following BSON document validates well

```
{"name":"School of Astronomy",
      "address":{"street":"Franz Josef Str",
                "bldg":4},
      "courses":[{"code":"SOA101",
                 "title":"Astronomy for Kids",
                 "credits":3} ] }
                               A sample BSON document that validates with $jsonSchema validator above
In HTML view press 'p' to see the lecture notes
TOP 19. In the Created by Janusz R. Getta, CSCI235 Database Systems, Autumn 2024 27/23
```
**Outline** 

**[Overview](file:///Users/jrg/235-2024-AUTUMN/SLIDES/WEEK09/23validationwithjsonschema/23validationwithjsonschema.html#2)** 

[JSON Schema validations](file:///Users/jrg/235-2024-AUTUMN/SLIDES/WEEK09/23validationwithjsonschema/23validationwithjsonschema.html#4)

[\\$jsonSchema](file:///Users/jrg/235-2024-AUTUMN/SLIDES/WEEK09/23validationwithjsonschema/23validationwithjsonschema.html#6) [operator](file:///Users/jrg/235-2024-AUTUMN/SLIDES/WEEK09/23validationwithjsonschema/23validationwithjsonschema.html#6)

[Validation of any BSON documents](file:///Users/jrg/235-2024-AUTUMN/SLIDES/WEEK09/23validationwithjsonschema/23validationwithjsonschema.html#8)

[Validation of flat BSON documents](file:///Users/jrg/235-2024-AUTUMN/SLIDES/WEEK09/23validationwithjsonschema/23validationwithjsonschema.html#10)

The following JSON Schema validates well any document in a collection anyDocument

```
db.createCollection("anyDocument",
                   {"validator":{$jsonSchema:{"bsonType":"object"} }
                   } );
                                                JSON Schema validator that validates any document
```
Note the application of bsonType in MongoDB validation instead of type in standard JSON schema

**Outline** 

**[Overview](file:///Users/jrg/235-2024-AUTUMN/SLIDES/WEEK09/23validationwithjsonschema/23validationwithjsonschema.html#2)** 

[JSON Schema validations](file:///Users/jrg/235-2024-AUTUMN/SLIDES/WEEK09/23validationwithjsonschema/23validationwithjsonschema.html#4)

[\\$jsonSchema](file:///Users/jrg/235-2024-AUTUMN/SLIDES/WEEK09/23validationwithjsonschema/23validationwithjsonschema.html#6) [operator](file:///Users/jrg/235-2024-AUTUMN/SLIDES/WEEK09/23validationwithjsonschema/23validationwithjsonschema.html#6)

[Validation of any BSON documents](file:///Users/jrg/235-2024-AUTUMN/SLIDES/WEEK09/23validationwithjsonschema/23validationwithjsonschema.html#8)

[Validation of flat BSON documents](file:///Users/jrg/235-2024-AUTUMN/SLIDES/WEEK09/23validationwithjsonschema/23validationwithjsonschema.html#10)

```
The following BSON document in a collection tiny
```
A tiny BSON document

db.tiny.insert({"name":"Harry Potter"});

fails validation against the following JSON schema

\$jsonSchema validator

```
db.createCollection( "tiny",
                    {"validator":{$jsonSchema:
{"bsonType":"object",
 "properties":{"name":{"bsonType":"string"} },
"required":["name"],
"additionalProperties":false
} } } );
```
A validation fails because a key additionalProperties is associated with false and a key " id" included in every BSON document is not on required list

```
The following BSON document in a collection tiny
```
A tiny BSON document

```
db.tiny.insert({"_id":"HP666","name":"Harry Potter"});
```
passes validation against the following JSON schema

\$jsonSchema validator

```
db.createCollection( "tiny",
                    {"validator":{$jsonSchema:
{"bsonType":"object",
 "properties":{"_id":{"bsonType":"string"},
                "name":{"bsonType":"string"} },
"required":["_id","name"],
"additionalProperties":false
} } } );
```
A validation passes because a key additionalProperties is associated with false and a key " id" included in every BSON document is on required list

#### The following BSON documents in a collection empty

```
db.empty.insert({"_id":"HP666"});
db.empty.insert({"_id":"HP667","name":"Harry Potter"});
db.empty.insert({"_id":"HP668","name":"Harry Potter","occupation":"wizard"});
                                                              BSON documents in a collection empty
```
#### validate well against the following JSON schema

\$jsonSchema validator

```
db.createCollection( "empty",
                    {"validator":{$jsonSchema:
{"bsonType":"object",
 "properties":{"_id":{"bsonType":"string"} },
"required":["_id"],
"additionalProperties":true
} } } );
```
A validation passes because a key additionalProperties is associated with true and a key " id" included in every BSON document is on required list

```
The following BSON document in a collection flat
```

```
passes validation against the following JSON schema
  db.flat.insert({"_id":"HP666","name":"Harry Potter","age":NumberInt("100")});
                                                                                A tiny BSON document
  db.createCollection( "flat",
                      {"validator":{$jsonSchema:
  {"bsonType":"object",
   "properties":{"name":{"bsonType":"string",
                         "maxLength":100},
                 "age": {"bsonType": "int",
                        "maximum":200,
                        "exclusiveMaximum":true} },
   "required":["name","age","_id"],
   "additionalProperties":false
  } } } );
                                                                               $jsonSchema validator
```
A default type of a value associated with a key " id" is string

#### The following BSON documents in a collection department

```
pass validation against the following JSON schema
  db.department.insert({"_id":"Finance","budget":123});
  db.department.insert({"_id":"Sales","budget":123,"fee":456});
                                                                                       BSON document
  db.createCollection("department",
                      { "validator":{$jsonSchema:
    {"bsonType":"object",
     "properties":{"_id":{"bsonType":"string"},
                   "budget":{"bsonType":"double",
                             "description":"Budget of department"},
                   "fee":{"bsonType":"double",
                         "description":"Fee paid"}
                   },
     "required":["_id","budget"],
     "additionalProperties":false
    } } } );
                                                                               $jsonSchema validator
```
**Outline** 

**[Overview](file:///Users/jrg/235-2024-AUTUMN/SLIDES/WEEK09/23validationwithjsonschema/23validationwithjsonschema.html#2)** 

[JSON Schema validations](file:///Users/jrg/235-2024-AUTUMN/SLIDES/WEEK09/23validationwithjsonschema/23validationwithjsonschema.html#4)

[\\$jsonSchema](file:///Users/jrg/235-2024-AUTUMN/SLIDES/WEEK09/23validationwithjsonschema/23validationwithjsonschema.html#6) [operator](file:///Users/jrg/235-2024-AUTUMN/SLIDES/WEEK09/23validationwithjsonschema/23validationwithjsonschema.html#6)

[Validation of any BSON documents](file:///Users/jrg/235-2024-AUTUMN/SLIDES/WEEK09/23validationwithjsonschema/23validationwithjsonschema.html#8)

[Validation of flat BSON documents](file:///Users/jrg/235-2024-AUTUMN/SLIDES/WEEK09/23validationwithjsonschema/23validationwithjsonschema.html#10)

#### The following BSON document in a collection nested

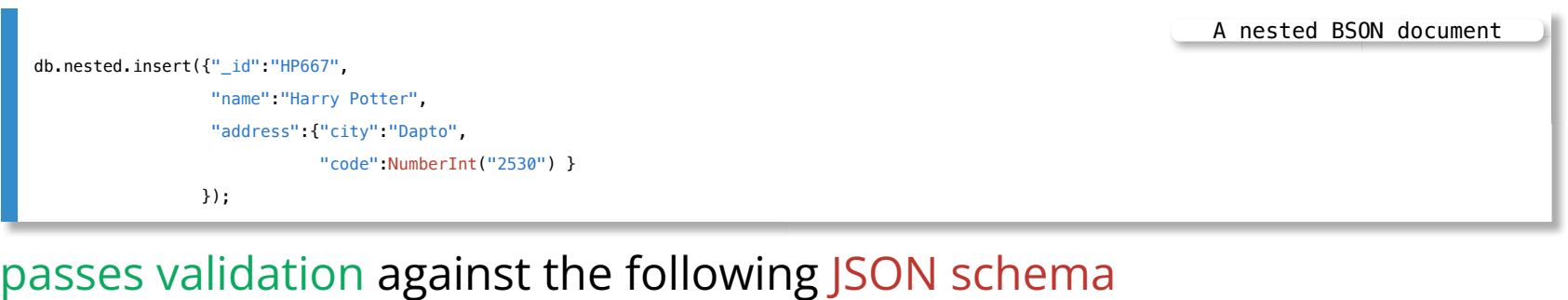

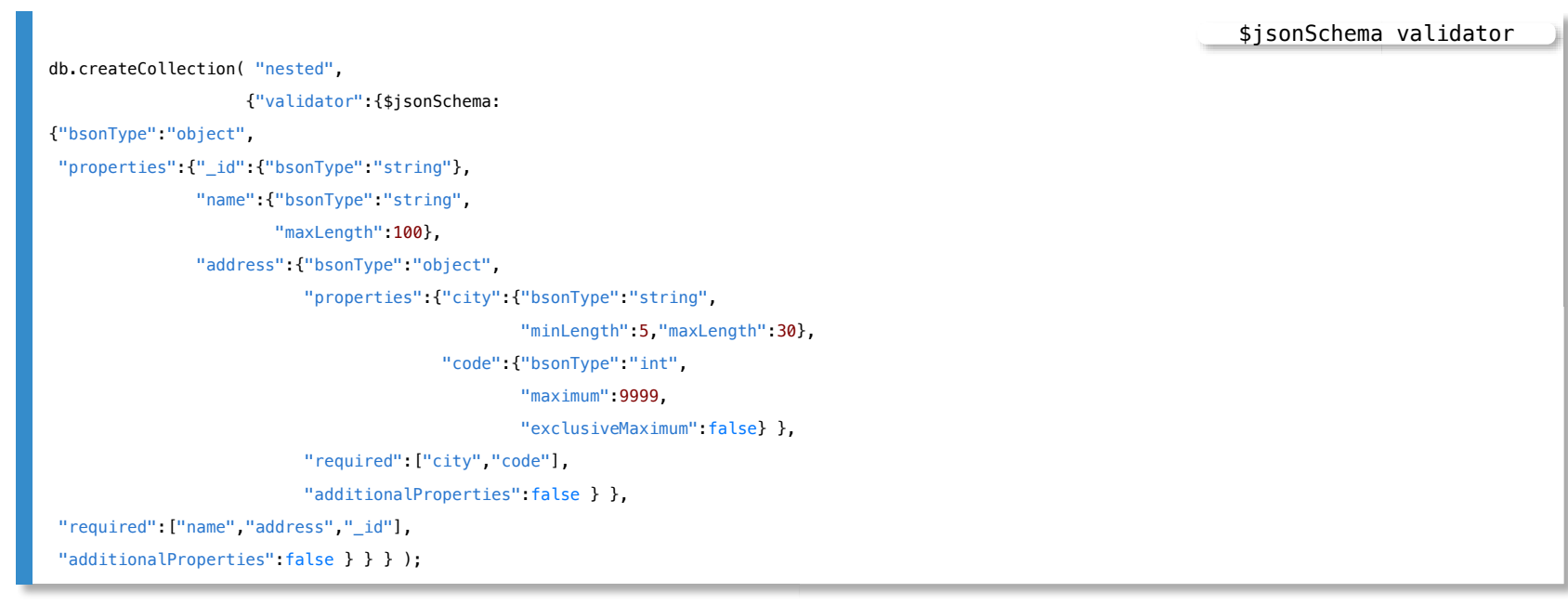

In HTML view press 'p' to see the lecture notes [TOP](file:///Users/jrg/235-2024-AUTUMN/SLIDES/WEEK09/23validationwithjsonschema/23validationwithjsonschema.html#2) Created by Janusz R. Getta, CSCI235 Database Systems, Autumn 2024 17/23

#### The following BSON document in a collection nested

```
db.nested.insert({"_id":"HP667",
                   "name":"Harry Potter",
                  "cars":["Ferrari","Mercedes","Hyundai"]
                  });
                                                                               A nested BSON document
```
#### passes validation against the following JSON schema

```
db.createCollection( "nested",
                    {"validator":{$jsonSchema:
{"bsonType":"object",
 "properties":{"_id":{"bsonType":"string"},
                "name":{"bsonType":"string",
                        "maxLength":100},
                "cars":{"bsonType":"array",
                        "items":{"bsonType":"string"},
                        "uniqueItems":true }
               },
 "required":["name","cars","_id"],
"additionalProperties":false
} } } );
                                                                                  $jsonSchema validator
```
#### The following BSON document in a collection month

```
passes validation against the following JSON schema
  db.month.insert( {"_id":"Winter",
                   "months":["June","July","August"]} );
                                                                                       BSON document
  db.createCollection( "month",
                     {"validator":{$jsonSchema:
  {"bsonType":"object",
   "properties":{"_id":{"bsonType":"string"},
                 "months":{"bsonType":"array",
                          "description":"Winter",
                          "items":{"bsonType":"string"} } },
   "required":["_id","months"],
   "additionalProperties":false
  } } } );
                                                                              $jsonSchema validator
```
#### The following BSON document in a collection addressBook

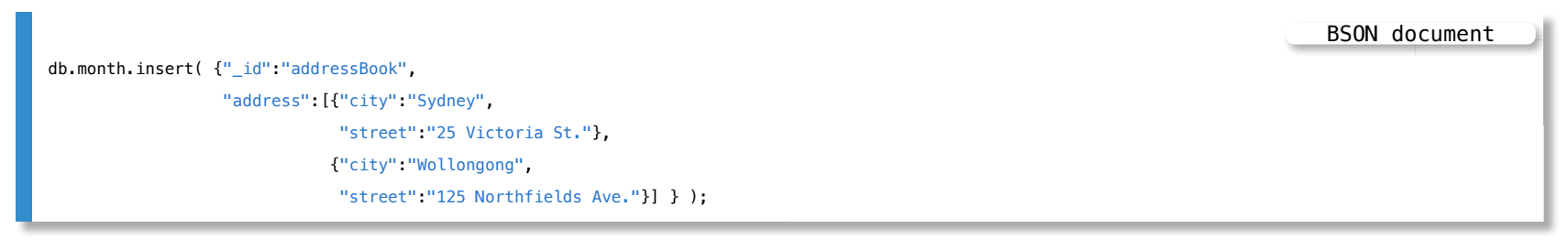

#### passes validation against the following JSON schema

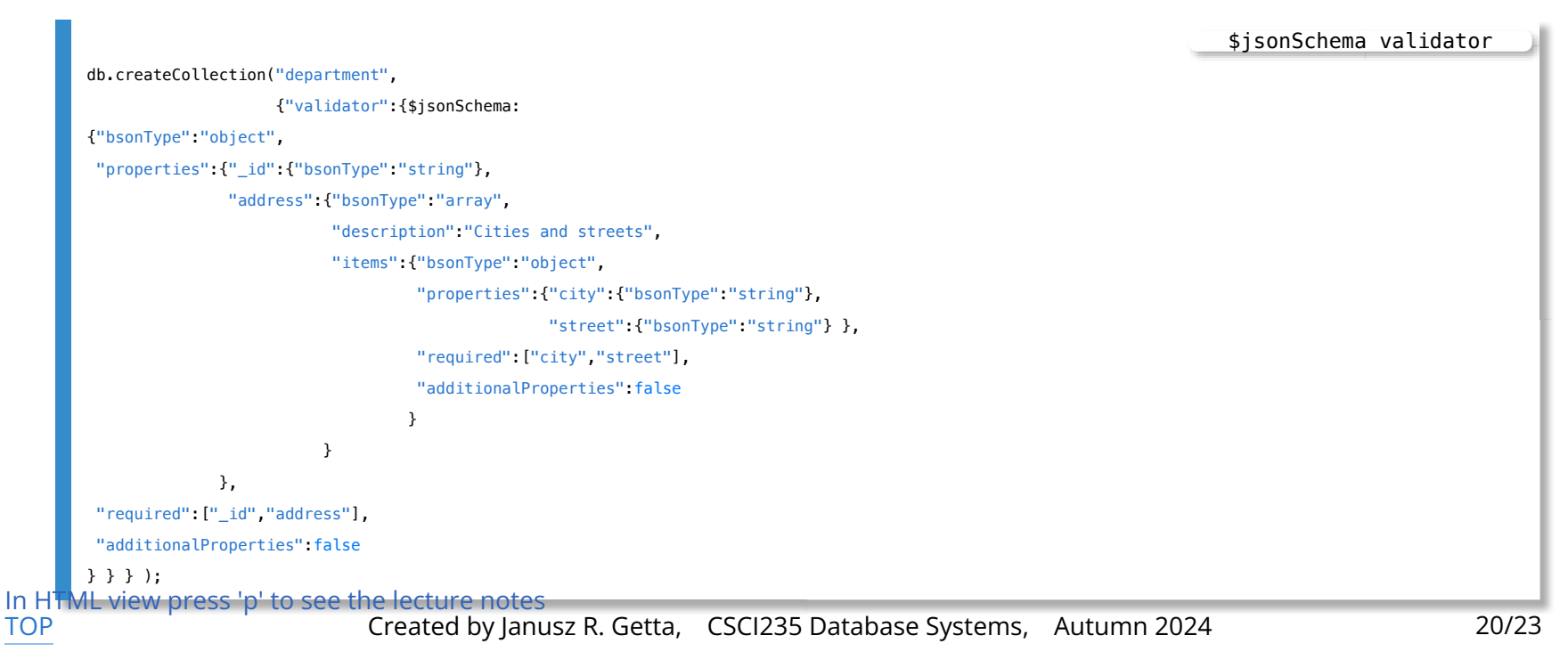

#### The following BSON documents in a collection school

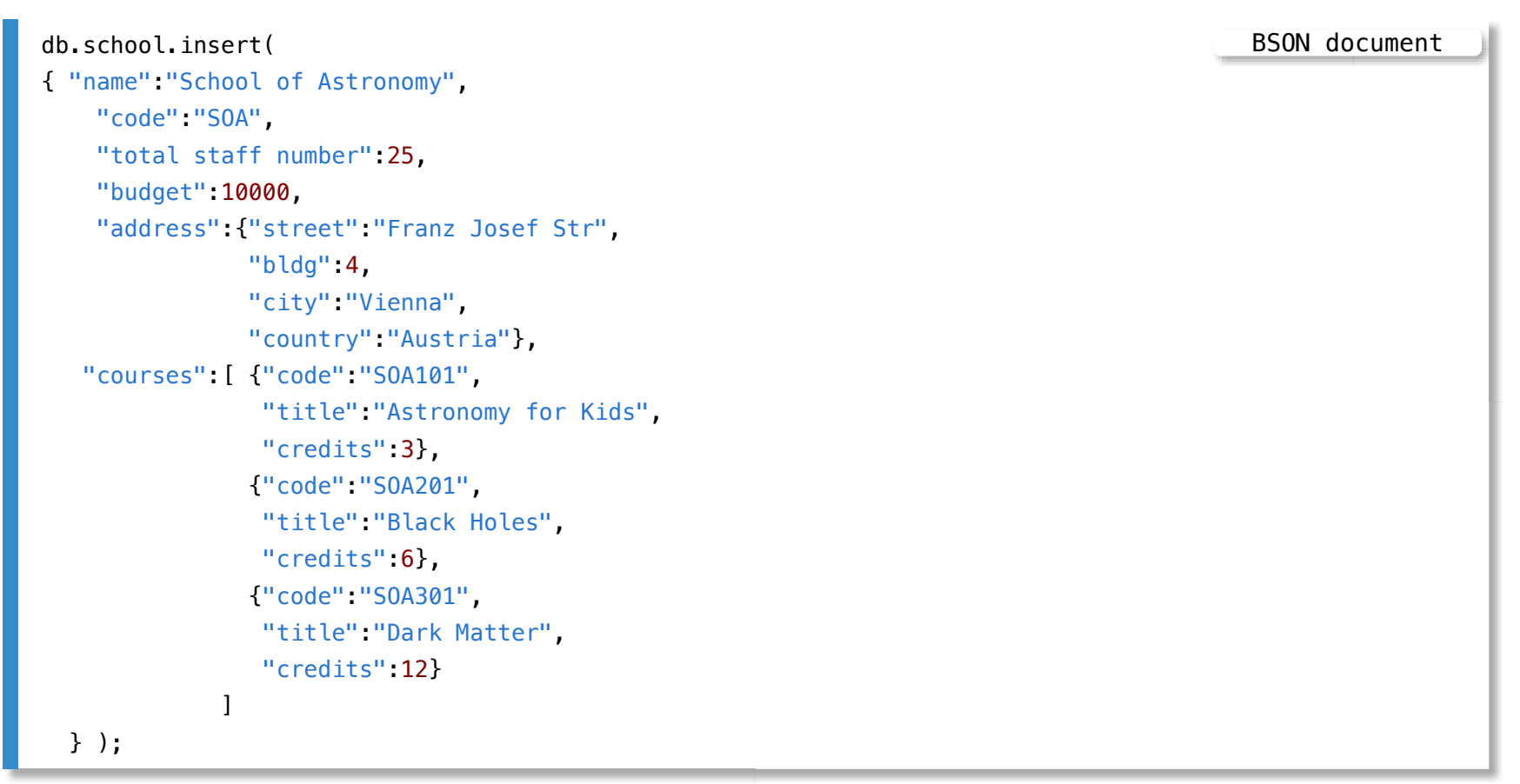

#### validates well against the following JSON schema ...

In HTML view press 'p' to see the lecture notes [TOP](file:///Users/jrg/235-2024-AUTUMN/SLIDES/WEEK09/23validationwithjsonschema/23validationwithjsonschema.html#2) Created by Janusz R. Getta, CSCI235 Database Systems, Autumn 2024 21/23

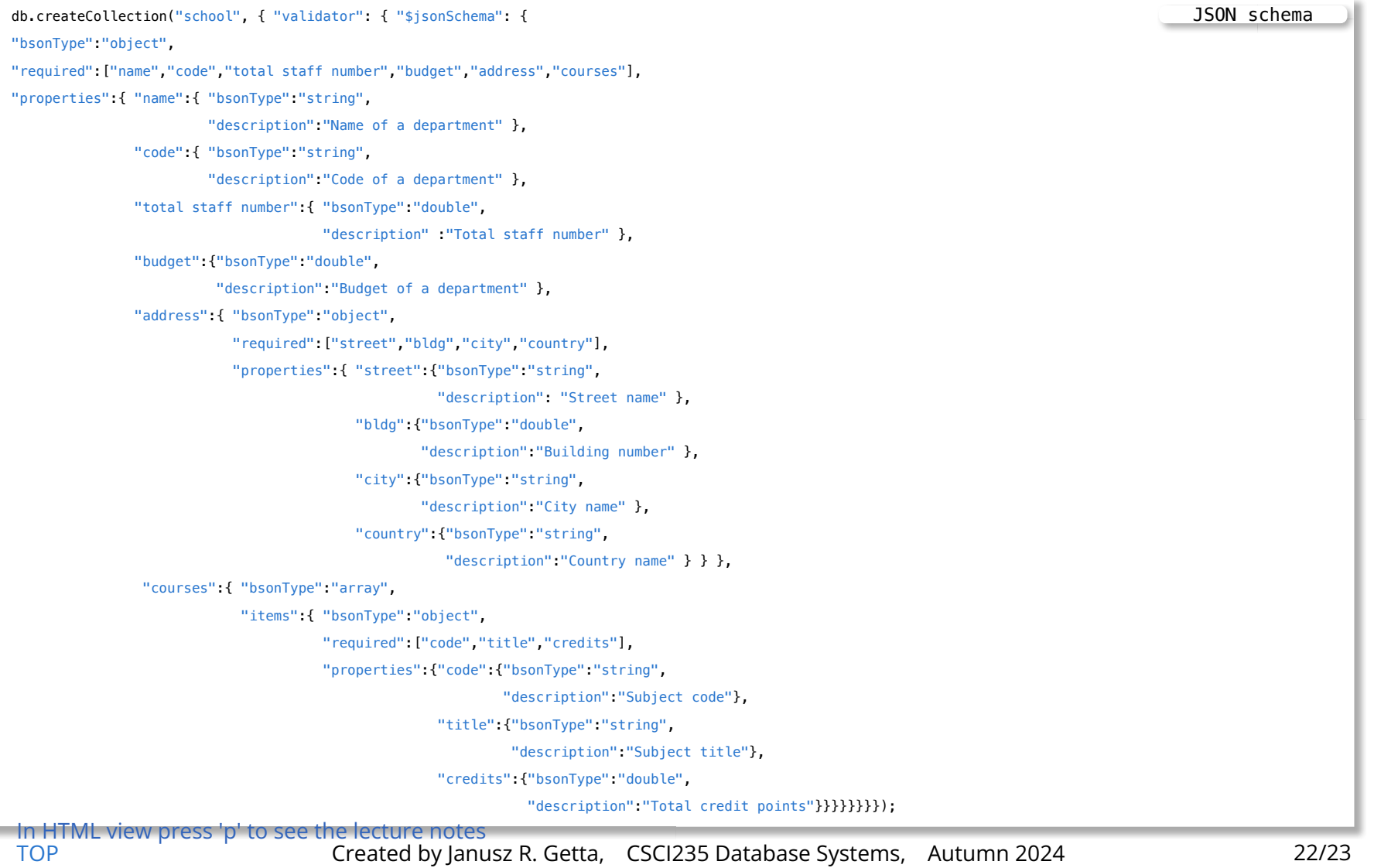

#### **References**

[JSON Schema](https://protect-au.mimecast.com/s/gkpqCWLV66C28YZouKEbrE?domain=json-schema.org) [Understanding JSON Schema](https://protect-au.mimecast.com/s/7g26CXLWDDC1ZNjrIkJ86D?domain=json-schema.org) [MongoDB - JSON Schema validation](https://protect-au.mimecast.com/s/9tezCYW8EEtQXZmBsMvjGj?domain=docs.mongodb.com) [MongoDB - \\$jsonSchema operator](https://protect-au.mimecast.com/s/ltoZCZY166hEYRABIPbfaA?domain=docs.mongodb.com)

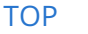

[TOP](file:///Users/jrg/235-2024-AUTUMN/SLIDES/WEEK09/23validationwithjsonschema/23validationwithjsonschema.html#2) Created by Janusz R. Getta, CSCI235 Database Systems, Autumn 2024 23/23